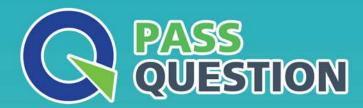

## QUESTION & ANSWER

HIGHER QUALITY, BETTER SERVICE

**Provide One Year Free Update!** 

https://www.passquestion.com

Exam : C\_TS452\_2020

**Title**: SAP Certified Application

Associate - SAP S/4HANA

Sourcing and Procurement

Version: DEMO

- 1. Which of the following are features of the delivery completed indicator in a purchase order (PO) items? Note: there are 2 correct answers to this question
- A. you can set the indicator manually when entering a goods receipt for your PO item
- B. if you set the indicator, NO further goods receipt may be posted for the PO item
- C. you set the indicator, the PO item is NO longer relevant for material requirements planning
- D. the indicator is always set automatically if the quantity received is within the under delivery tolerance

Answer: B,C

- 2. What needs to be configured and assigned if pricing conditions in purchase orders should only be visible to certain users?
- A. Field selection key for the activity category
- B. User parameter EVO
- C. Field selection key for the transaction
- D. User parameter EFB

Answer: C

- 3. What do you need to do if you want MRP live to create planned orders for externally procured materials?
- A. Implement BAdi PPH MRP SOURCING BADI => SOS DET ADJUST
- B. Set the appropriate plat specific material status
- C. Set the MRP indicator in the source list of the material to ' Not relevant for planning"
- D. Change the procurement type of the material

Answer: A

- 4.In which situation can you have open items in GR/IR CLEARING account
- A. where there is a difference between the invoice price and valuation price of the market
- B. where there is quantity difference between invoice and purchase order item
- C. Where there is a quantity difference between goods receipt and invoice receipt for purchase order item
- D. when there is a price difference between purchase and invoice receipt for purchase order item

Answer: C

- 5. You procure some materials exclusively by consignment, you want MRP to create consignment purchase requisitions assigned to a supplier instead of normal purchase requisitions for these materials? Note: There are 2 correct answers to this question
- A. Maintain a default storage location for external procurement in the material master record
- B. Set a special MRP group for consignment in the material master record
- C. Create atleast one source of supply for consignment
- D. Set a special procurement type for consignment in the material master record

Answer: C,D